# **ECT Step by Step** Barley Pearler

7/24/08

## Create New Barley

#### Pearler Test

Select FGIS‐924 Barley Pearler from dropdown list

A new blank record will open

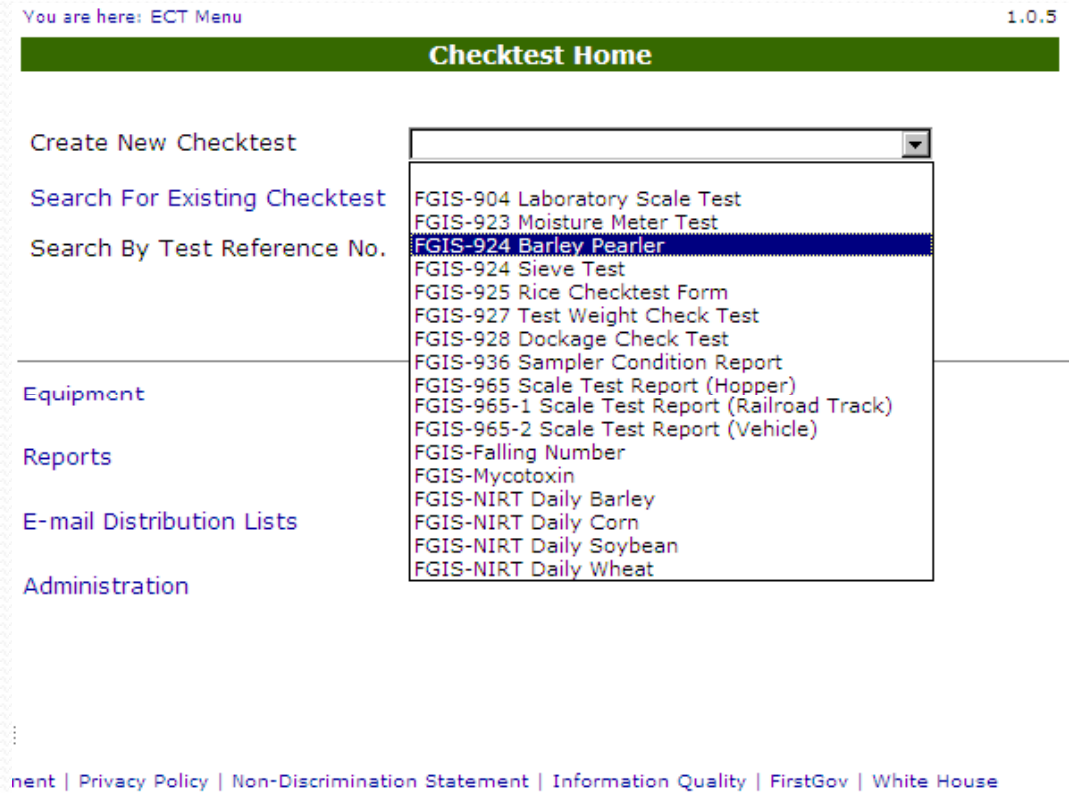

#### Blank General Page

Steps to Complete:

- 1.Enter Service Point Code
- 2.Add Standard Equipment
- 3. Add Test Equipment
- 4. Click on Save
- 5. Review
- 6.Click on Next

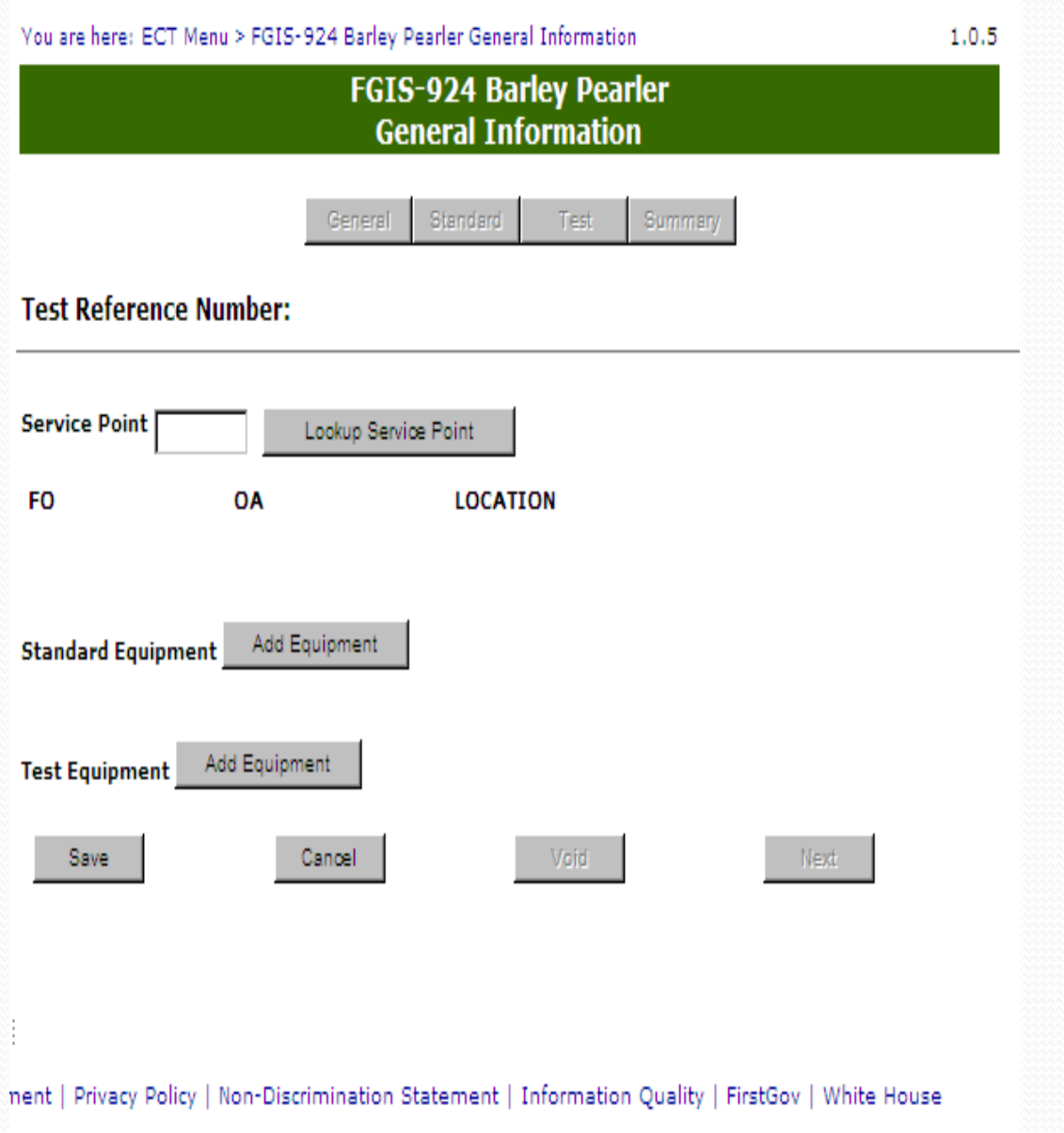

## **Completed General**

#### Page

Equipment can still be edited

Next and Standard button are now available.

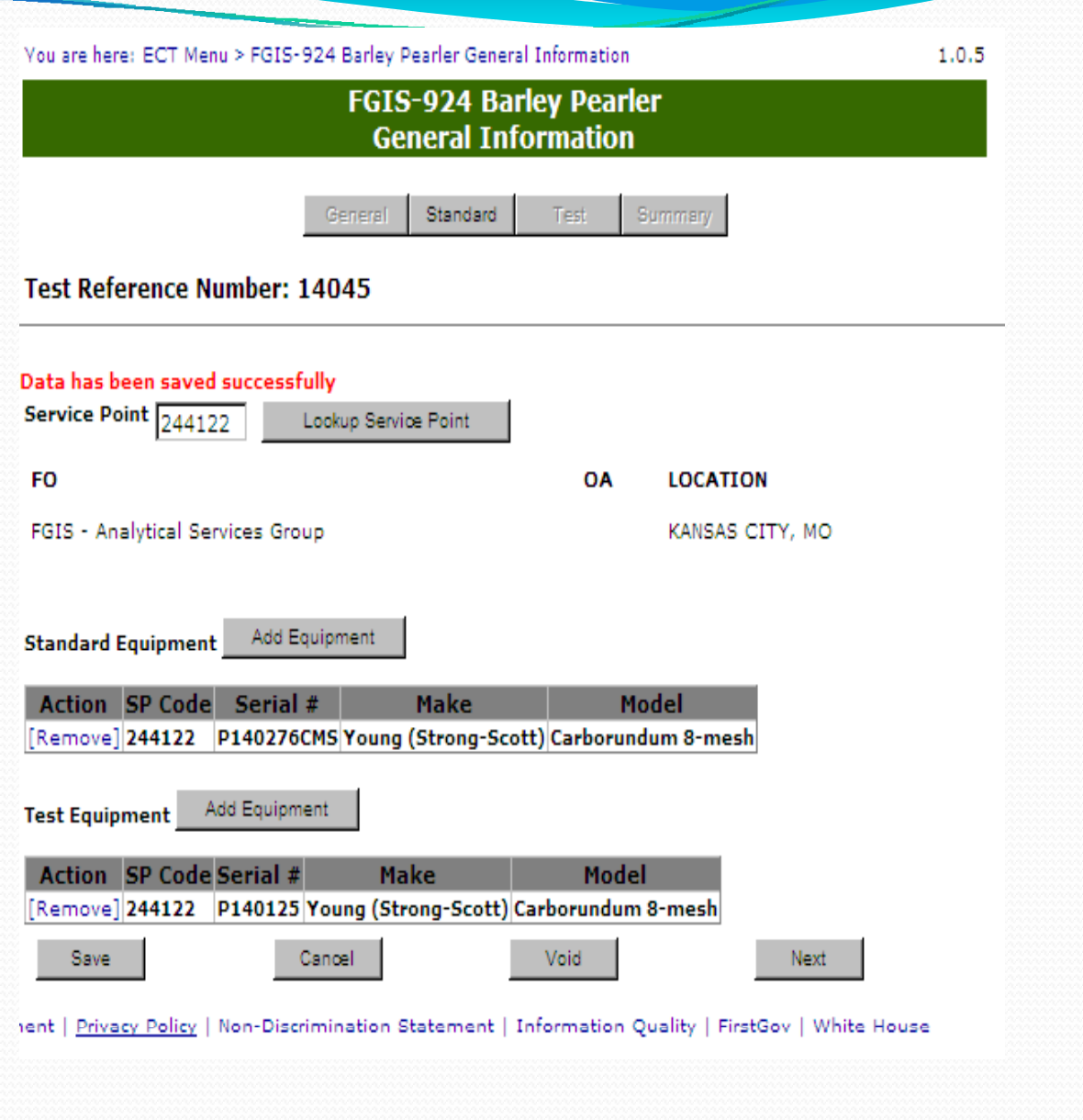

### Blank Standard Page

Steps to Complete

- 1.Enter Date Mailed
- 2. If you are using <sup>a</sup> batch sample enter the Test Reference Number from your Standard Sample
- 3. This allows the system to complete the standard results
- 4. Or Enter results
- 5. Enter Result by
- 6.Enter Date( Date of Test)
- 7. Click on Save
- 8.Review
- 9. Click on Submit or Click on Submit to Create another newpearler record.

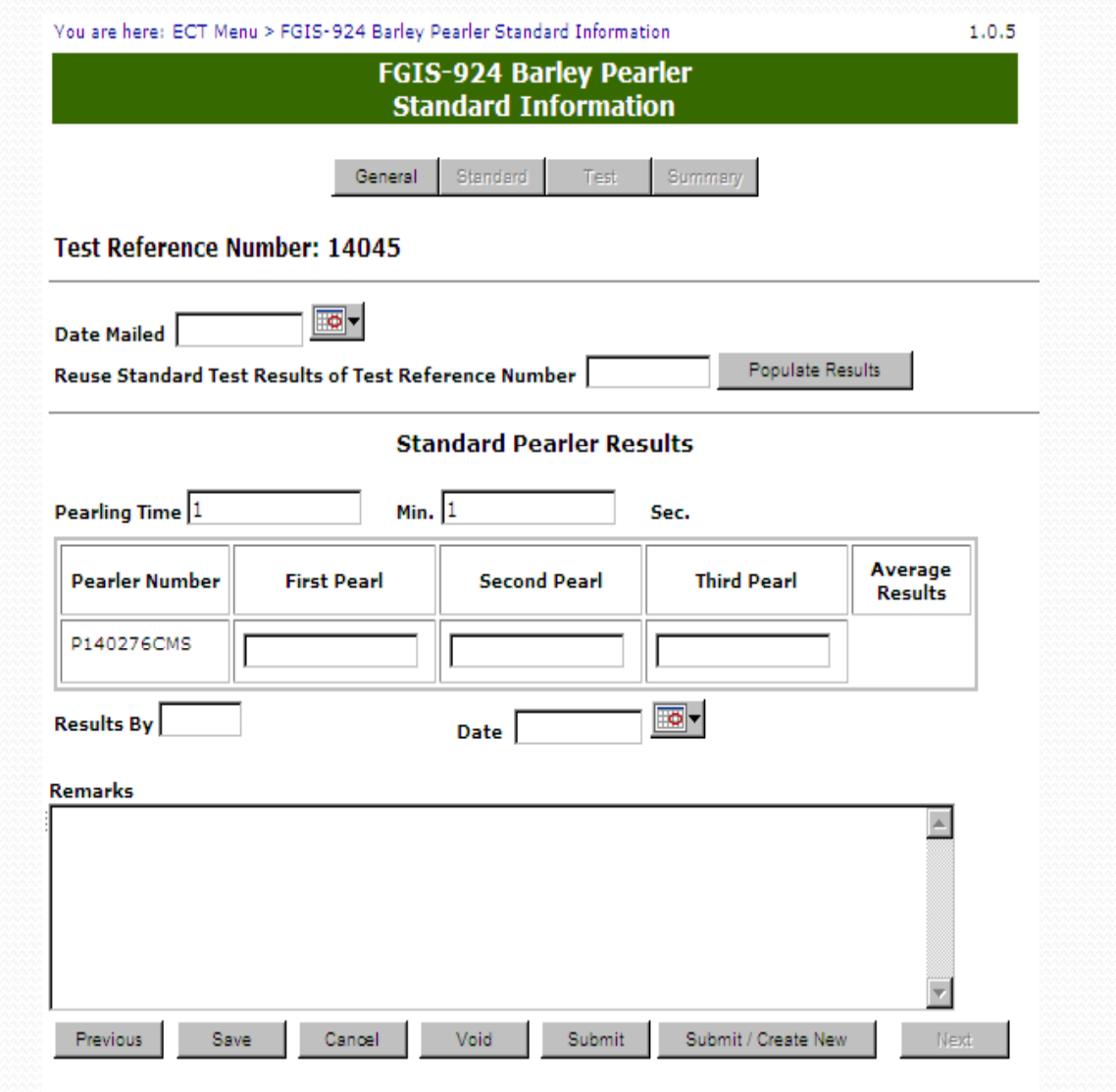

nent | Privacy Policy | Non-Discrimination Statement | Information Quality | FirstGov | White House

#### Completed and Submitted Standard

#### Page

Test Page is now available by clicking on Next (at the bottom right) or Test (at top)

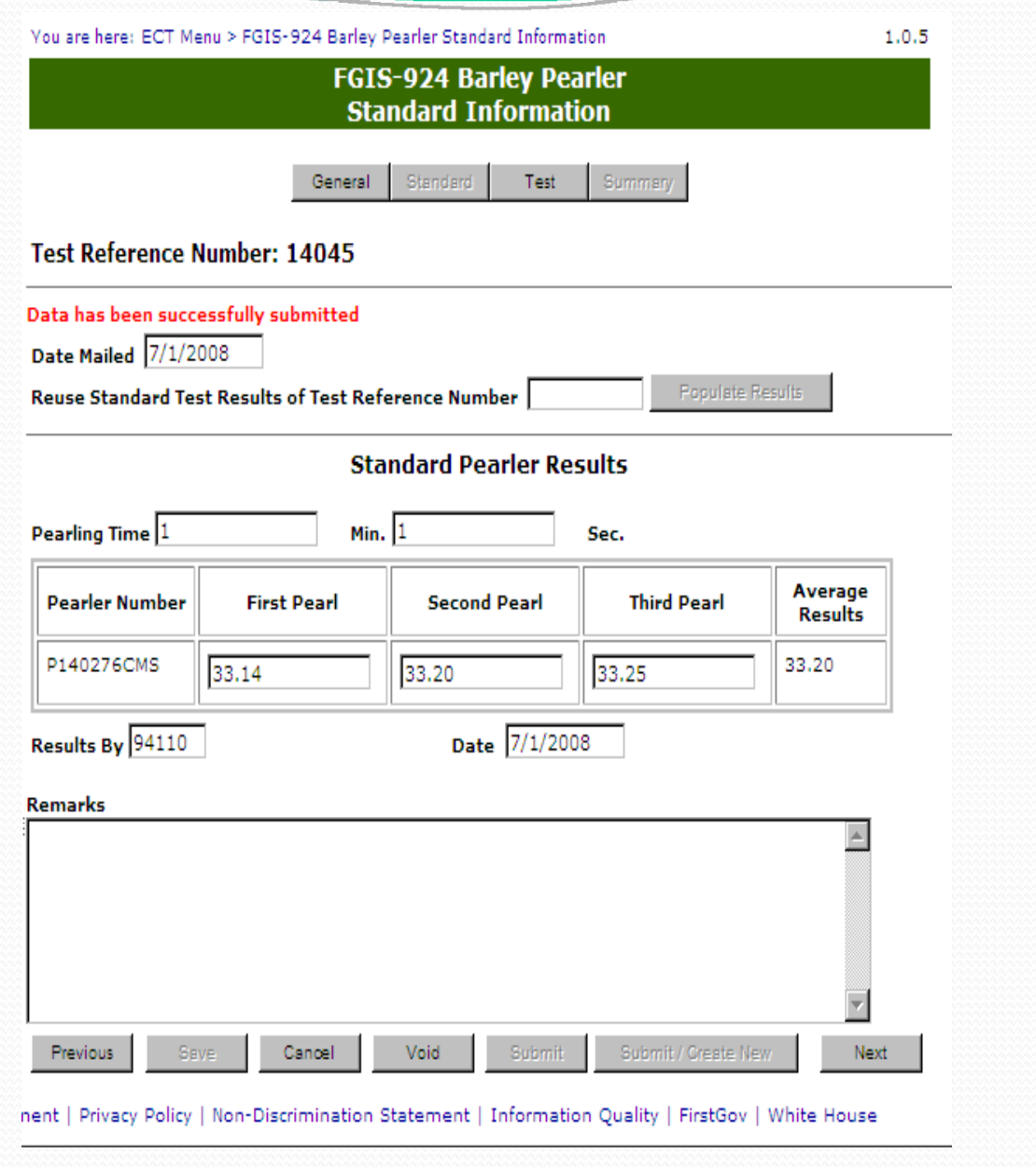

## **Reuse Standard** Results

Enter TRN for Batch Sample

Populate Results button now available

Click on Populate Results

Standard Results should be the same as original TRN

Click on Save

Review

Click on Submit OrClick on Submit/Create New for another Pearler record

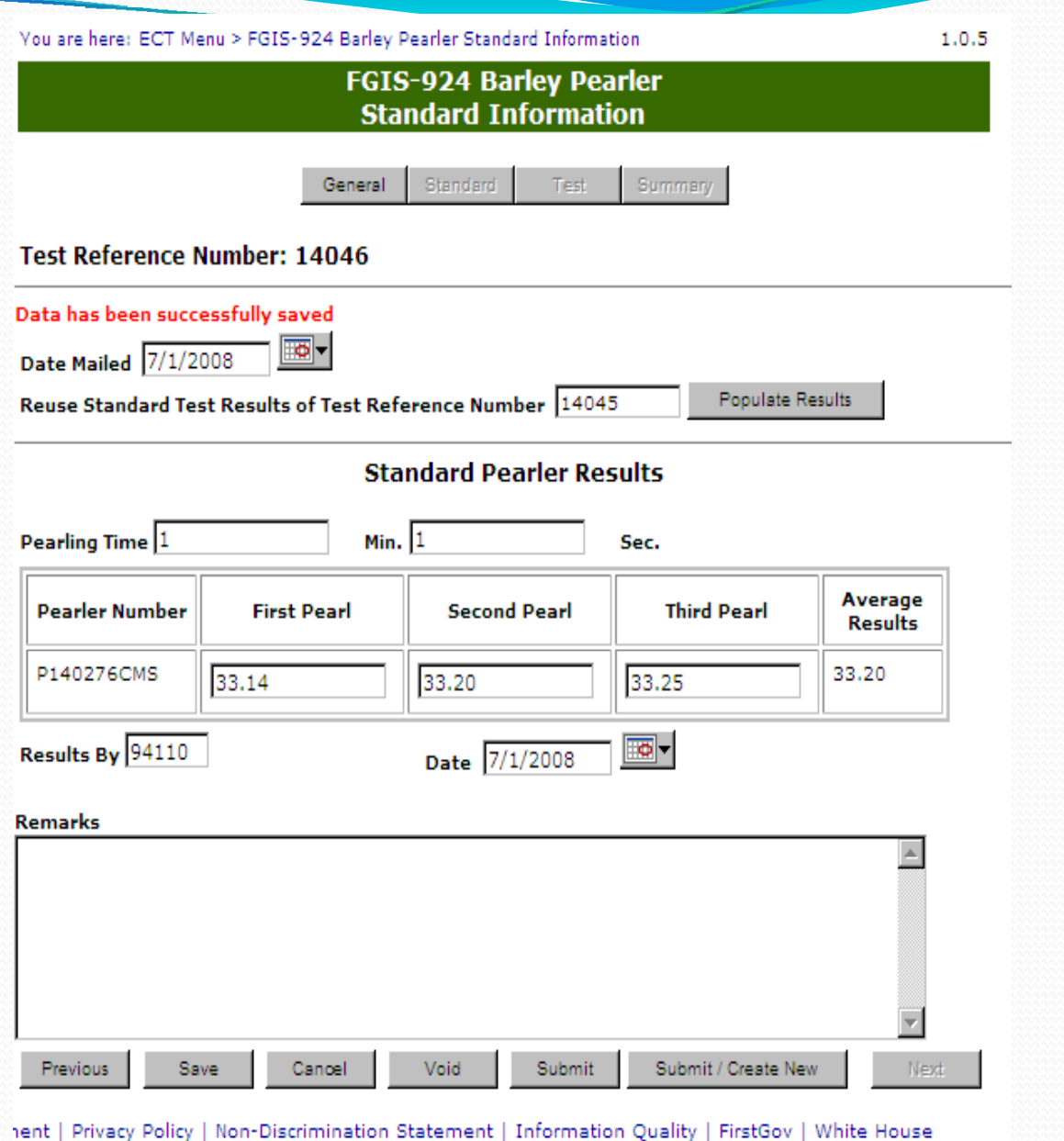

#### Test User

 $\overline{\phantom{a}}$ 

Use Test Reference No on sample to open record Or

Search for Existing Checktest and click on select.

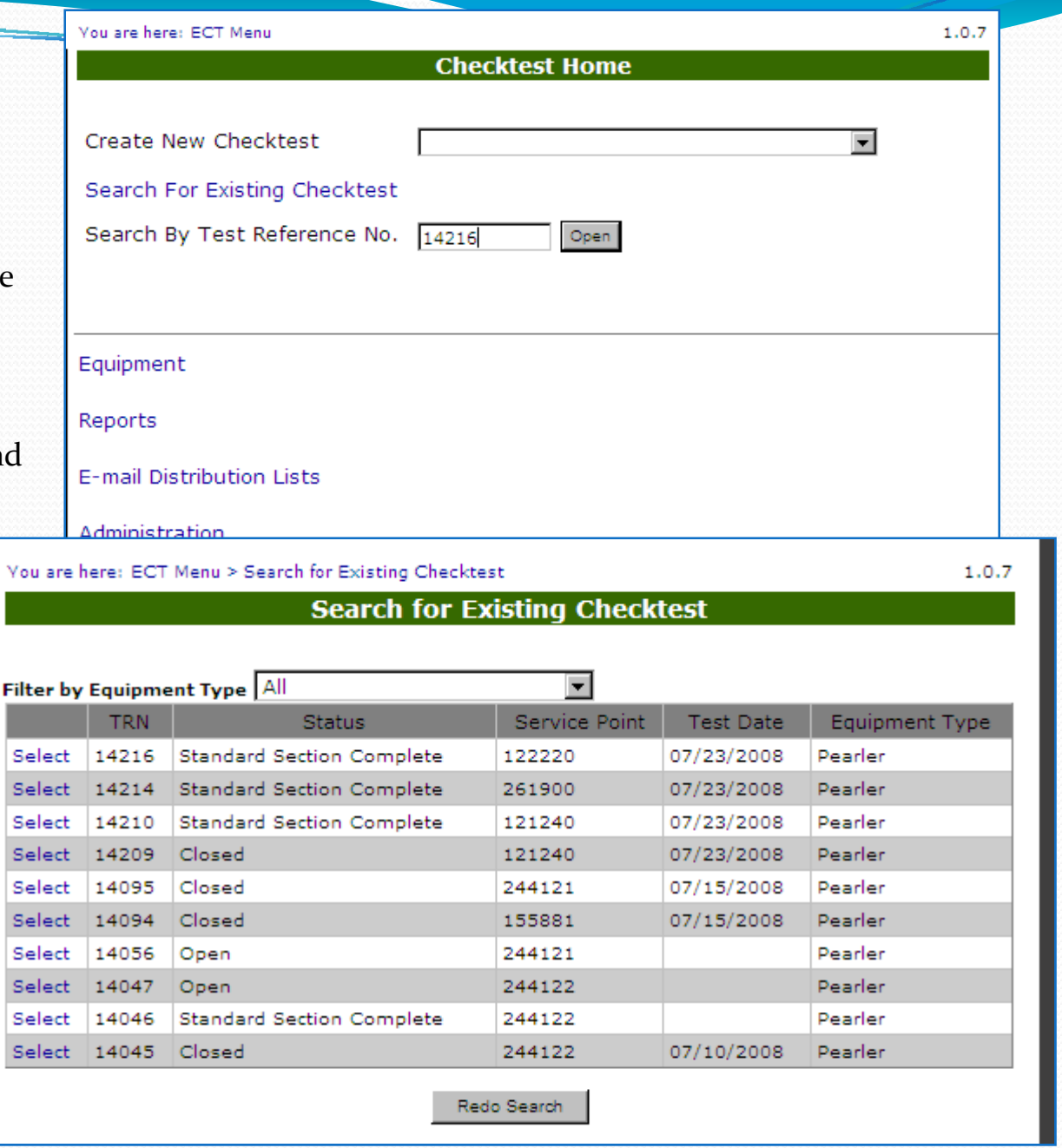

#### Blank Test Page

Steps to Complete

 $\overline{\phantom{a}}$ 

- 1.Enter Pearling time
- 2.Enter Test results
- 3. Enter Results by
- 4. Enter Date
- 5. Click on Save
- 6.Review
- 7. Click on Submit

Record is locked

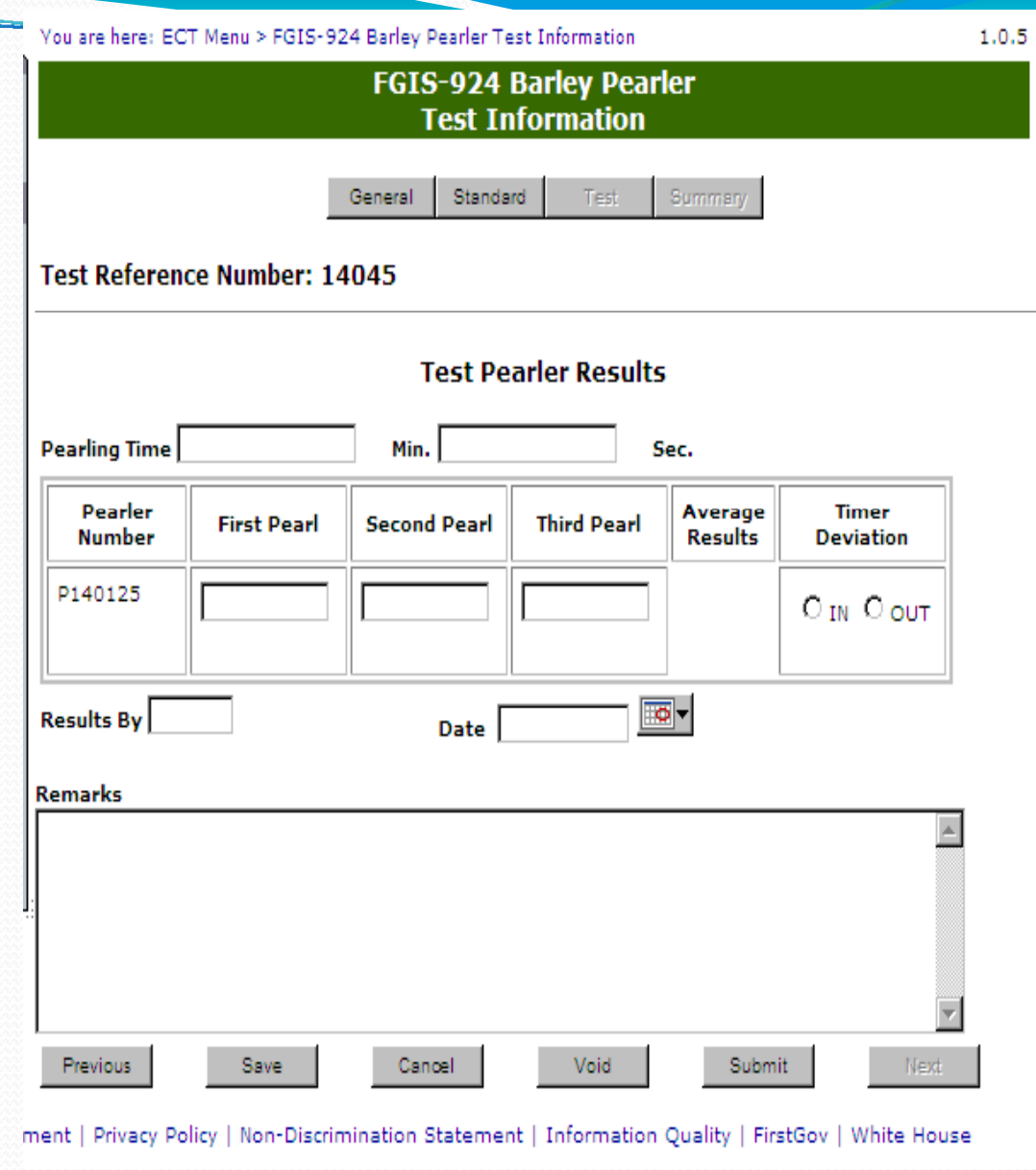

## **Completed Test** Page

Click on Submit to lock record and move to Summary page

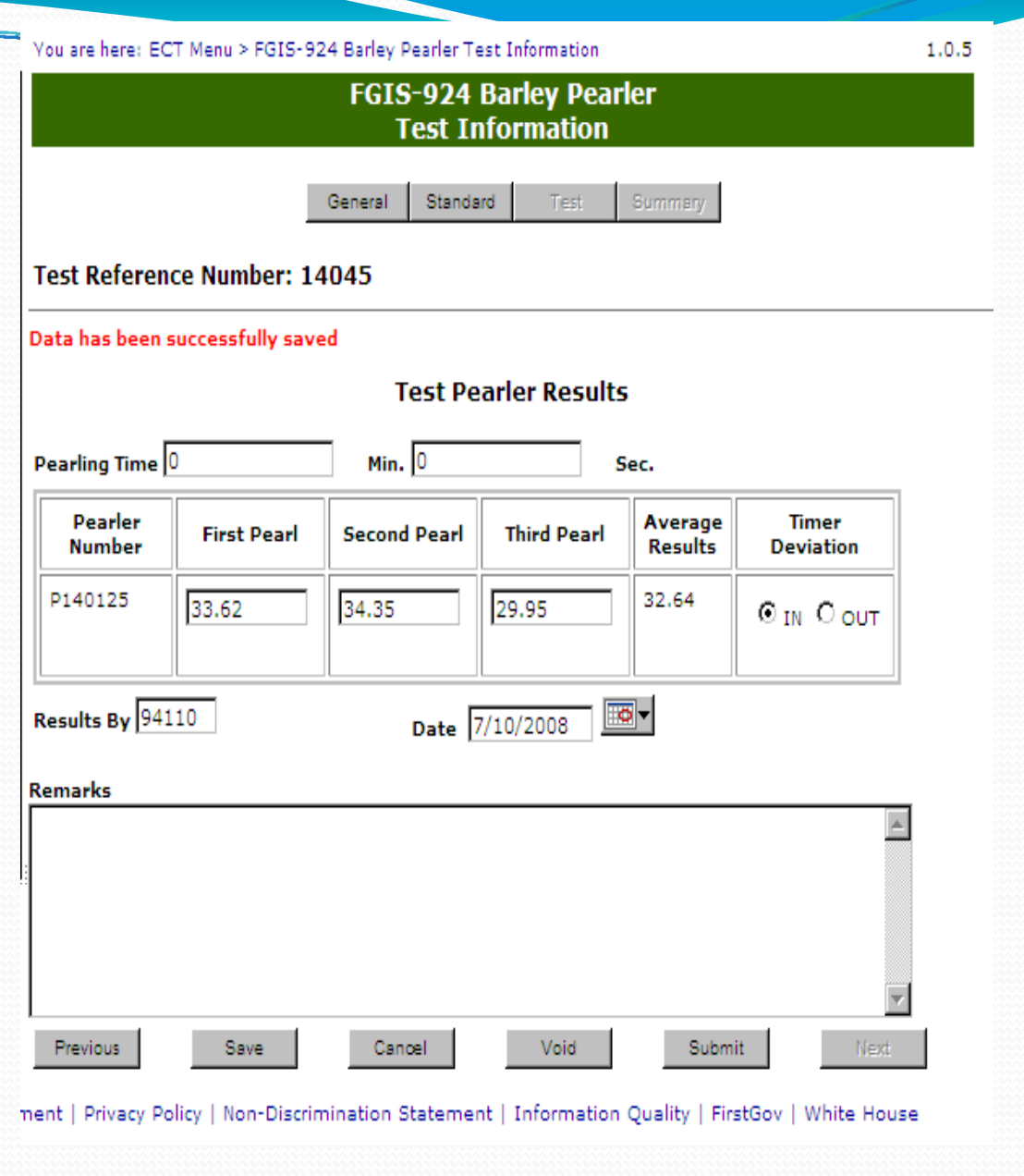

#### Summary Page

 $\overline{\phantom{a}}$ 

Test complete. Record is locked – cannot be edited

Click on Cancel to return to Home page.

Remarks are never locked so they can be added at any time.

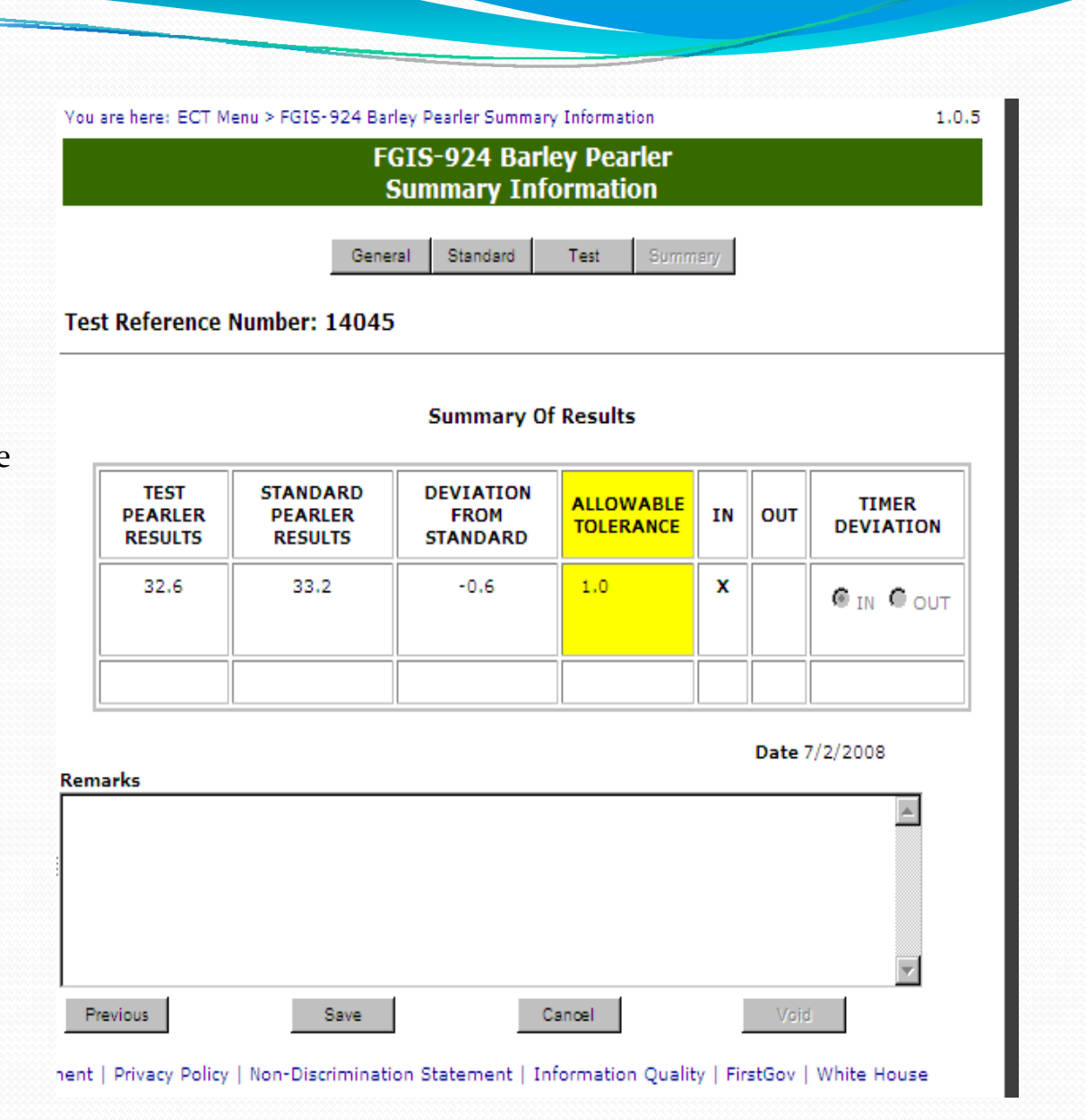